#### Database Applications (15-415)

### DBMS Internals- Part VI Lecture 14, March 12, 2014

Mohammad Hammoud

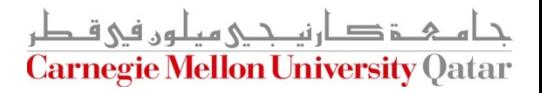

# Today…

#### Last Session:

- **DBMS Internals- Part V** 
	- Hash-based indexes (Cont'd) and External Sorting
- **Today's Session:** 
	- **DBMS Internals- Part VI** 
		- Algorithms for Relational Operations
- **Announcements:** 
	- **Project 2 is due on March 15 (NOT 13) by midnight**
	- We will solve the midterm exam tomorrow at the recitation. Please bring any question about project 2 as well.

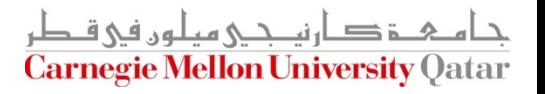

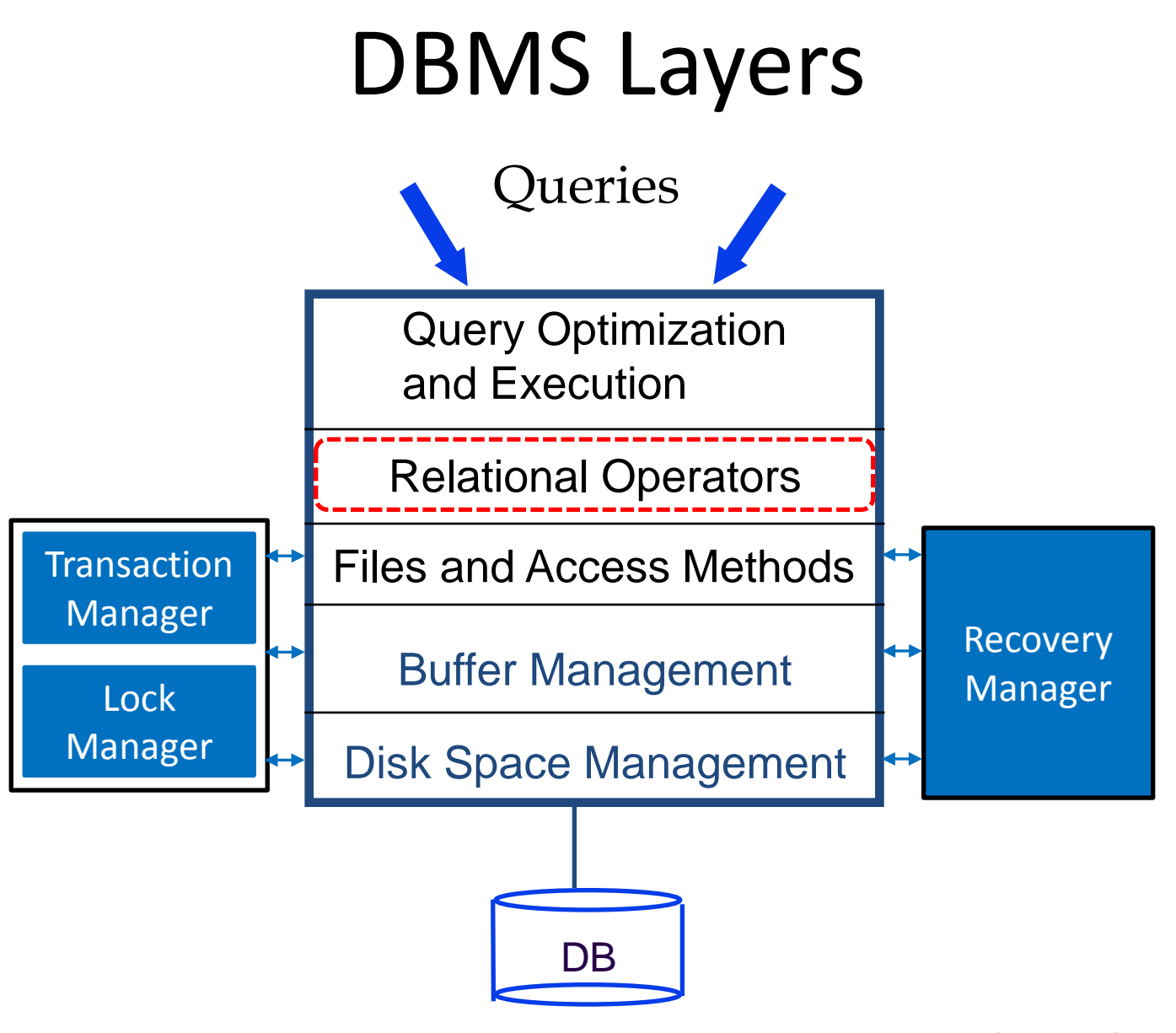

دار ن*صح*ی میلون فی ق **Carnegie Mellon University Qatar** 

# **Outline**

![](_page_3_Figure_1.jpeg)

**Carnegie Mellon University Qatar** 

# Relational Operations

- We will consider how to implement:
	- $S^{e}}$  **Selection** ( $\sigma$ )
	- **•** Projection  $(\pi)$
	- $\blacksquare$  *Join* ( $\bowtie$ )
	- *Join* (▷ )<br>• *Set-difference* ( → )
	- Union ( $\bigcup$ )
	- *Aggregation* (SUM, MIN, etc.) and GROUP BY
- Since each operation returns a relation, ops can be *composed*!
- After we cover how to implement operations, we will discuss how to *optimize* queries (formed by composing operators)

**Carnegie Mellon University** Oatar

# Assumptions

■ We assume the following two relations:

Sailors (*sid*: integer, *sname*: string, *rating*: integer, *age*: real)

Reserves (*sid*: integer, *bid*: integer, *day*: dates, *rname*: string)

- **For Reserves, we assume:** 
	- Each tuple is 40 bytes long, 100 tuples per page, 1000 pages
- For Sailors, we assume:
	- Each tuple is 50 bytes long, 80 tuples per page, 500 pages
- Our cost metric is the number of I/Os
- We ignore the computational and output costs

# **Outline**

![](_page_6_Figure_1.jpeg)

**Carnegie Mellon University Qatar** 

![](_page_7_Figure_0.jpeg)

**Carnegie Mellon University Oatar** 

#### The Selection Operation: Basic Approach

Consider the following selection query, Q:

**SELECT** \* **FROM** Reserves R **WHERE** R.rname = 'Joe'

- How can we evaluate Q?
	- **Scan Reserves entirely**
	- Check the condition on each tuple
	- Add the tuple to the result if the condition is satisfied
- What is the I/O cost?
	- 1000 I/Os (since Reserves contains 1000 pages)!

Can we do better?

### How to Improve Upon the Basic Approach for Selections?

- We can utilize the information in the selection condition and use an index (if a *suitable* index is available)
- For instance, a B+ tree index on *rname* can be used to answer Q considerably faster
	- But, an index on bid (for example) would not be useful!
- Different data organizations dictate different evaluations for the selection operation:
	- **No Index, Unsorted Data**
	- No Index, Sorted Data
	- B+ Tree Index
	- Hash Index

![](_page_9_Picture_9.jpeg)

# No Index, Unsorted Data

Assume a selection operation of the form:

 $\sigma_{R. \text{attr op value}}$   $(R)$ 

- **If there is no index on** *R.attr* and *R* is not sorted, we have to scan *R* entirely
- Therefore, the *most selective access path* is a file scan
- During the file scan, for each tuple, we test the condition *R.attr op value* and add the tuple to the result if the condition is satisfied (*this is the basic approach!*)

 $\ddot{a}$ 

**rnegie Mellon University** Oatar

# No Index, Sorted Data

Assume a selection operation of the form:

 $\sigma_{R. \text{attr op value}}$   $(R)$ 

- What can be done if there is no index on *R.attr* but *R* is sorted?
	- Do a binary search to locate the first tuple
	- Start at the located tuple and scan *R* until the selection condition is no more satisfied
- Therefore, the most selective access path is a sorted-file scan
- $\blacksquare$  I/O cost = O( $\log_2 M$ ) + scan cost (which can vary from 0 to M)

![](_page_11_Picture_8.jpeg)

### B+ Tree Index

Assume a selection operation of the form:

 $\sigma_{R. \text{attr op value}}$   $(R)$ 

- What can be done if there is a B+ tree index on *R.attr*?
	- Search the tree to locate the first index entry that points to a qualifying tuple of *R* (STEP 1)

**Carnegie Mellon University Oa** 

- Scan the leaf pages to retrieve all entries in which the key value satisfies the selection condition (STEP 2)
- What would be the I/O cost?
	- $\blacksquare$  STEP 1: 2 or 3 I/Os
	- **STEP 2: Depends on the number of qualifying tuples, the** employed alternative and whether the index is clustered م خ د ارتب دی میلون فی ق

# B+ Tree Index (Cont'd)

- What if the index uses *Alternative (1)*?
	- The leaf pages contain the actual tuples and no additional cost is incurred
- What if the index is *clustered* and uses *Alternative (2)* or *(3)*?
	- Best case:  $11/O$
	- Worst case: # of leaf pages scanned
- What if the index is *un-clustered* and uses *Alternative (2)* or *(3)*?
	- Each index entry can point to a qualifying tuple on a different page
	- Cost =  $1$  I/O per a qualifying tuple!
	- Can we do better?

![](_page_13_Picture_10.jpeg)

# B+ Tree Index (Cont'd)

- Important refinement for un-clustered indexes:
	- Find qualifying index entries
	- Sort the rids by their page-id component
	- Read tuples in order
- This ensures that each data page is fetched just once
- $\blacksquare$  I/O Cost = 1 I/O per a data page (vs. 1 I/O per a qualifying tuple)!

![](_page_14_Picture_7.jpeg)

### Hash Index

Assume an "equality" selection operation *S* of the form:

$$
\sigma_{R.attr = value} (R)
$$

- The best way to implement *S* is to use a *hash index* (if available on *R.attr*)
- $\blacksquare$  Cost = 1 or 2 I/Os (to retrieve the appropriate bucket page) + # of I/Os to retrieve qualifying tuples (could be 1 or *many*)
- The cost of retrieving qualifying tuples depends on:
	- The number of such tuples
	- Whether the index is clustered or un-clustered!

![](_page_16_Figure_0.jpeg)

**Carnegie Mellon University Oatar** 

# General Selection Conditions

- **Thus far, we have considered only simple selection** conditions of the form *R.attr op value*
- In general, a selection condition is an expression with logical connectives (i.e.,  $\wedge$  and  $\vee$ ) of *terms* 
	- $E.g., R. rname = 'Joe' \land R. bid = r(R)$
- A selection with *conjunctions* of conditions is said to be in *Conjunctive Normal Form* (*CNF*) and each condition is called a *conjunct*

<u> Carnegie Mellon University (</u>

 A conjunct can contain disjunctions and is said to be *disjunctive*ز دارنى دى مىلەر. فى قىطر

# General Selection Conditions (Cont'd)

- Selection conditions that contain disjunctive conjuncts can be rewritten in CNF
	- E.g., (day <  $8/9/02$  ^ rname = 'Joe')  $\vee$  bid=5  $\vee$  sid=3 is equivalent to (day <  $8/9/02$   $\vee$  bid=5  $\vee$  sid=3)  $\wedge$  (rname = 'Joe'  $\vee$  bid=5  $\vee$  sid=3)
- A tree index *matches* a CNF selection if conjuncts involve attributes in only a *prefix* of the search key
	- E.g., Tree index on <*a, b, c> matches* the selection condition *a=5 AND b=3*, and *a=5 AND b>6*, but not *b=3*
- A hash index *matches* a CNF selection if there is a conjunct for every attribute in the index's search key
	- E.g., Hash index on <*a, b, c> matches a=5 AND b=3 AND c=5*; but it does not match *b=3, or a=5 AND b=3, or a>5 AND b=3 AND c=5*

### Two General Cases

- We will discuss general selections:
	- Without Disjunctions
	- With Disjunctions

### Two General Cases

- We will discuss general selections:
	- Without Disjunctions
	-

- There are two approaches to general selections without disjunctions:
	- **Approach 1- The Single-Index Approach:** 
		- Find the *most selective access path*, MSAP
		- **Retrieve tuples using MSAP**
		- **Check for each retrieved tuple any** remaining terms which do not match the index

## The Single-Index Approach: Examples

- Consider day<8/9/94 AND bid=5 AND sid=3:
	- Example 1:
		- A B+ tree index on *day* is used
		- Then, bid=5 and sid=3 must be checked for each retrieved tuple

- Example 2:
	- A hash index on *<bid, sid>* is used
	- Then, day<8/9/94 must be checked for each retrieved tuple

- There are two approaches to general selections without disjunctions:
	- **Approach 2- The Multiple-Indices Approach:** 
		- Get sets of rids (assuming Alternative (2) or (3)) using each matching index
		- *Intersect* these sets of rids
		- Retrieve the tuples
		- **Check for each retrieved tuple any remaining** terms which do not match indices

![](_page_23_Picture_7.jpeg)

### The Multiple-Indices Approach: An Example

- Consider day<8/9/94 AND bid=5 AND sid=3:
	- If we have a B+ tree index on  $day (I_d)$  and an index on sid (*Is*), we can:
		- Retrieve *rids* satisfying day<8/9/94 using  $I_d$
		- Retrieve *rids* satisfying sid=3 using  $I_s$
		- Intersect results
		- Retrieve tuples and check bid=5

### Two General Cases

- We will discuss general selections:
	-
	- **With Disjunctions**

- **There are three cases to general selections with** disjunctions:
	- CASE 1: If a conjunct, *C*, is a disjunction of terms, and one term requires a file scan, testing *C* would require a file scan
	- CASE 2: If the selection condition is CNF and contains a conjunct with disjunctions, we can take advantage of other conjuncts
	- CASE 3: If every term in a disjunction has a matching index, we can retrieve candidate tuples using the indices and *union* them all

- CASE 1: If a conjunct, C, is a disjunction of terms and one term requires a file scan, testing *C* would require a file scan
- E.g., Consider *day<8/9/94 OR rname='Joe'* and suppose hash indices on *rname* (i.e.,  $I_1$ ) and *sid* (i.e.,  $I_2$ ), are available
	- We can retrieve tuples satisfying *rname = 'Joe'* using  $I_1$
	- However, *day<8/9/94* requires a file scan
	- $\blacksquare$  Hence, as the file scan is to be done, we can check the condition *rname='Joe'* and preclude using *I*<sub>1</sub> at first place
	- Therefore, the most selective access path is a file scan *only*

- CASE 2: If the selection condition is CNF and contains a conjunct with a disjunction, we can take advantage of other conjuncts
- E.g., Consider (*day<8/9/94 OR rname='Joe') AND sid=3.* Suppose also the existence of a hash index on *sid* (*Is*)
	- We can use *I*, to find qualifying tuples on *sid* and check for each retrieved tuple *day<8/9/94 OR rname='Joe'*
	- Therefore, the most selective access path is the index on *sid*

![](_page_28_Picture_5.jpeg)

- CASE 3: If every term in a disjunction has a matching index, we can retrieve candidate tuples using the indices and *union* them all
- E.g., Consider *day<8/9/94 OR rname='Joe'* and suppose B+ indices on *day* (i.e.,  $I_1$ ) and *rname* (i.e.,  $I_2$ ), are available
	- We can retrieve tuples satisfying *day<8/9/94* using  $I_1$
	- In addition, we can retrieve tuples satisfying *rname = 'Joe'* using  $I_2$
	- We can subsequently union their results

Q: What if all matching indices use Alternative (2) or (3)?

A: Apply the refinement for un-clustered indices! (see Slide 15)

# **Outline**

![](_page_30_Figure_1.jpeg)

**Carnegie Mellon University Qatar** 

# The Projection Operation

■ Consider the following query, Q, which implies a projection:

**SELECT DISTINCT** R.sid, R.bid **FROM** Reserves R

- **How can we evaluate Q?** 
	- Scan R and remove unwanted attributes (STEP 1)
	- Eliminate any duplicate tuples (STEP 2)
- STEP2 is difficult and can be pursued using *two* basic algorithms:
	- **Projection Based on Sorting**
	- **Projection Based on Hashing**

![](_page_31_Picture_9.jpeg)

![](_page_32_Figure_0.jpeg)

![](_page_32_Picture_1.jpeg)

# Projection Based on Sorting

- The algorithm based on sorting has the following steps:
	- Step 1: Scan *R* and produce a set of tuples, S, which contains only the wanted attributes
	- Step 2: Sort S using *external sorting*
	- Step 3: Scan the sorted result, compare adjacent tuples, and discard duplicates
- What is the I/O cost (assuming we use *temporary* relations)?
	- Step 1: *M* + *T* I/Os, where *M* is the number of pages of *R* and *T* is the number of pages of the temporary relation
	- Step 2:  $2T \times \text{\#}$  of passes I/Os
	- Step 3: *T* I/Os

![](_page_33_Picture_9.jpeg)

# The Projection Operation: An Example

■ Consider Q again:

**SELECT DISTINCT** R.sid, R.bid **FROM** Reserves R

- How many I/Os would evaluating Q incur?
	- **Step 1:**  $M + T = 1000$  **I/Os + 250 I/Os, assuming each** tuple written in the temporary relation is 10 bytes long
	- Step 2: if *B* (say) is 20, we can sort the temporary relation in 2 passes at a cost of  $2 \times 250 \times 2 = 1000$  I/Os
	- Step 3: add another 250 I/Os for the scan
	- $\blacksquare$  Total = 2500 I/Os

Can we do better?

## Projection Based on *Modified* External Sorting

- **Projection based on sorting can be simply done by** *modifying* the external sorting algorithm
- How can this be achieved?
	- Pass 0: Project out unwanted attributes
	- Passes 2, 3, etc.: Eliminate duplicates during merging
- What is the I/O cost?
	- $\blacksquare$  Pass 0:  $M + T$  I/Os
	- Passes 2, 3, etc.: Cost of merging

![](_page_35_Picture_8.jpeg)

Projection Based on *Modified* External Sorting: An Example

■ Consider Q again:

**SELECT** DISTINCT R.sid, R.bid **FROM** Reserves R

- How many I/Os would evaluating Q incur?
	- $Pass 0: M + T = 1000 + 250$  I/Os
	- Pass 1: read the runs (total of 250 pages) and merge them
	- Grand Total = 1500 I/Os (as opposed to 2500 I/Os using the *unmodified* version!)

![](_page_36_Picture_7.jpeg)

![](_page_37_Figure_0.jpeg)

- The algorithm based on hashing has two phases:
	- **Partitioning Phase**
	- Duplicate Elimination Phase
- Partitioning Phase (*assuming B buffers*):
	- **Read** *R* using 1 input buffer, one page at a time
	- For each tuple in the input page
		- **Discard unwanted fields**
		- Apply hash function **h1** to choose one of **B**-1 output buffers

![](_page_38_Picture_9.jpeg)

- The algorithm based on hashing has two phases:
	- **Partitioning Phase**
	- Duplicate Elimination Phase
- **Partitioning Phase:**

Two tuples that belong to different partitions are guaranteed not to be duplicates

![](_page_39_Figure_6.jpeg)

- The algorithm based on hashing has two phases:
	- **Partitioning Phase**
	- Duplicate Elimination Phase
- Duplicate Elimination Phase:
	- Read each partition and build a corresponding *inmemory* hash table, using hash function *h2* (<> *h1*) on all fields, while discarding duplicates
	- **If a partition P does not fit in memory, apply hash-based** projection algorithm *recursively* on *P*

![](_page_40_Picture_7.jpeg)

- The algorithm based on hashing has two phases:
	- **Partitioning Phase**
	- **Duplicate Elimination Phase**
- What is the I/O cost of hash-based projection?
	- Partitioning phase =  $M$  (to read  $R$ ) +  $T$  (to write out the projected tuples) I/Os
	- **Duplicate Elimination phase =**  $T$  **(to read in every** partition) (CPU and final writing costs are ignored)
	- $\blacksquare$  Total Cost =  $M + 2T$

![](_page_41_Picture_8.jpeg)

#### Projection Based on Hashing: An Example

■ Consider Q again:

**SELECT** DISTINCT R.sid, R.bid **FROM** Reserves R

- How many I/Os would evaluating Q incur?
	- Partitioning phase:  $M + T = 1000 + 250$  I/Os
	- Duplicate Elimination phase: **T** = 250 I/Os
	- $\blacksquare$  Total = 1500 I/Os (as opposed to 2500 I/Os and 1500 I/Os using *projection based on sorting* and *projection based on modified external sorting*, respectively)

Which one is better, *projection based on modified external sorting* or *projection based on hashing*?

# Sorting vs. Hashing

- The sorting-based approach is superior *if:* 
	- The duplicate frequency is high
	- Or the distribution of (hash) values is very skewed
- With the sorting-based approach the result is sorted!
- Most DBMSs incorporate a *sorting utility*, which can be used to implement projection relatively easy
- Hence, sorting is the standard approach for projection!

![](_page_43_Picture_7.jpeg)

# Index-Only Scan

- Can an index be used for projections?
	- Useful if the key includes *all* wanted attributes
	- As such, key values can be simply retrieved from the index without ever accessing the actual relation!
	- **This technique is referred to as index-only scan**
- If an ordered (i.e., tree) index contains all wanted attributes as *prefix* of search key, we can:
	- Retrieve index entries in order (index-only scan)
	- Discard unwanted fields and compare adjacent tuples to eliminate duplicates

![](_page_44_Picture_8.jpeg)

# **Outline**

![](_page_45_Figure_1.jpeg)

**Carnegie Mellon University Qatar** 

# The Join Operation

■ Consider the following query, Q, which implies a join:

**SELECT** \* **FROM** Reserves R, Sailors S **WHERE** R.sid = S.sid

- How can we evaluate Q?
	- Compute  $R \times S$
	- Select (and project) as required
- But, the result of a cross-product is typically much larger than the result of a join
- Hence, it is very important to implement joins *without* materializing the underlying cross-product

![](_page_46_Picture_8.jpeg)

# The Join Operation

- We will study *five* join algorithms, *two* which enumerate the cross-product and *three* which do not
- Join algorithms which enumerate the cross-product:
	- **Simple Nested Loops Join**
	- **Block Nested Loops Join**
- Join algorithms which do not enumerate the cross-product:
	- Index Nested Loops Join
	- **Sort-Merge Join**
	- Hash Join

![](_page_47_Picture_9.jpeg)

### Assumptions

- We assume *equality* joins with:
	- *R* represents Reserves and *S* represents Sailors
	- *M* pages in *R*,  $p<sub>R</sub>$  tuples per page, *m* tuples total
	- *N* pages in *S*,  $p_s$  tuples per page, *n* tuples total
- We will consider more complex join conditions later
- Our cost metric is the number of I/Os
- We ignore output and computational costs

![](_page_48_Picture_8.jpeg)

• Algorithm #0: (naive) nested loop (**SLOW**!)

![](_page_49_Figure_2.jpeg)

![](_page_49_Picture_3.jpeg)

• Algorithm #0: (naive) nested loop (**SLOW**!)

**for each tuple r of R for each tuple s of S print, if they match**

![](_page_50_Figure_3.jpeg)

![](_page_50_Picture_4.jpeg)

• Algorithm #0: (naive) nested loop (**SLOW**!)

![](_page_51_Figure_2.jpeg)

![](_page_51_Figure_3.jpeg)

![](_page_51_Picture_4.jpeg)

• Algorithm #0: (naive) nested loop (**SLOW**!)

How many disk accesses ('M' and 'N' are the numbers of pages for 'R' and 'S')?

![](_page_52_Figure_3.jpeg)

![](_page_52_Picture_4.jpeg)

• Algorithm #0: (naive) nested loop (**SLOW**!)

How many disk accesses ('M' and 'N' are the numbers of pages for 'R' and 'S')?

![](_page_53_Figure_3.jpeg)

![](_page_53_Picture_4.jpeg)

- Let us check with actual numbers:
	- $\bullet$  Cost = (p<sub>R</sub>  $\ast$  M)  $\ast$  N + M = 100 $\ast$ 1000 $\ast$ 500+1000 I/Os
	- At  $10$ ms/IO, total = ~6days (!)
- What if we do the join *one-page-at-a-time*?
	- $\bullet$  Cost = M  $\ast$  N + M = 1000 $\ast$ 500+1000 I/Os
	- At  $10$ ms/IO, total = 1.4 hours (!)
- What if smaller relation (S) was outer?
	- (1000\*500+1000) vs. (1000\*500+500)
	- **Slightly better**

![](_page_54_Picture_10.jpeg)

![](_page_55_Figure_0.jpeg)

![](_page_55_Picture_1.jpeg)